## WEBの利用登録方法

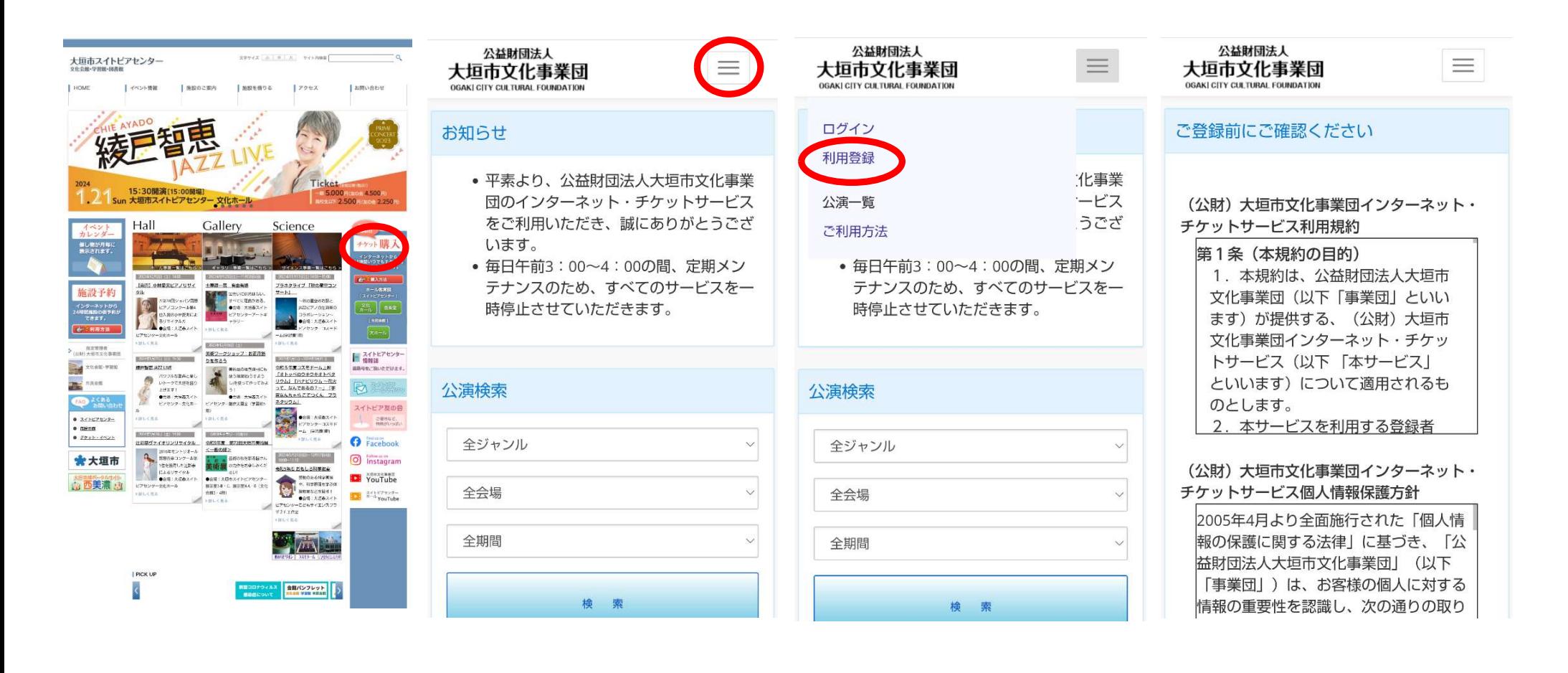

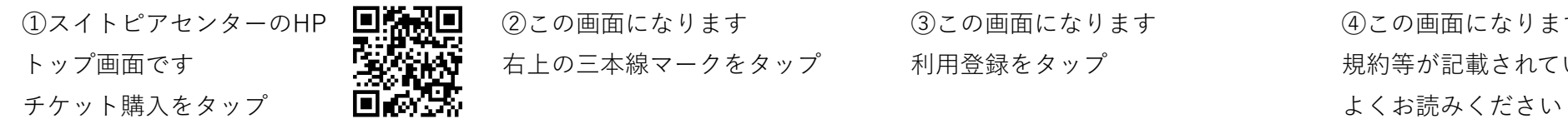

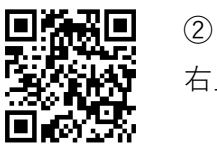

①スイトピアセンターのHP ■協議■ ②この画面になります ③この画面になります ④この画面になります トップ画面です 右上の三本線マークをタップ 利用登録をタップ 規約等が記載されていますので

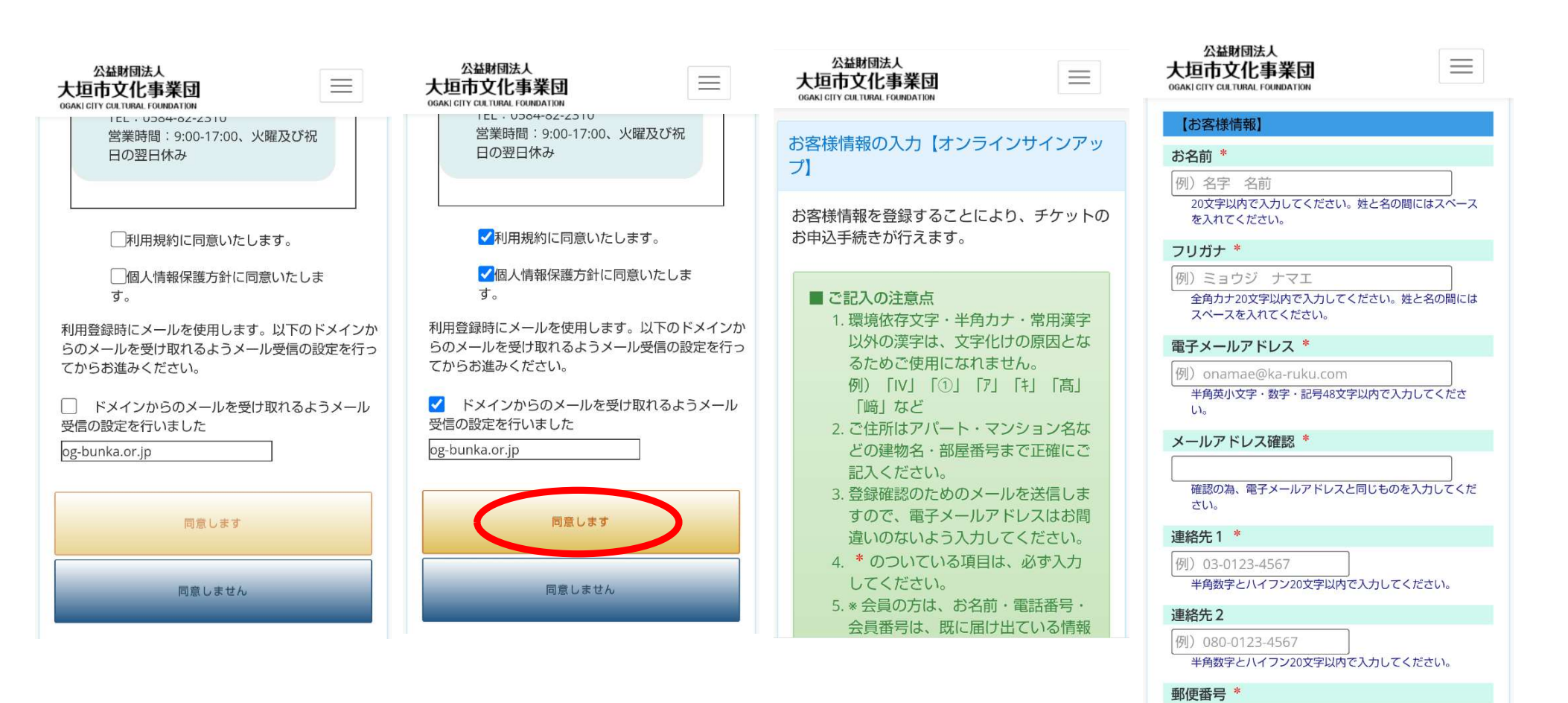

(5)スクロールしていくと (6)同意いただけましたら (7)入力画面になります 同意画面が出てきます 3か所 (青) チェックをして

同意しますをタップ ③お客様情報を入力してください 各項目に注意事項があります よく読んで入力してください

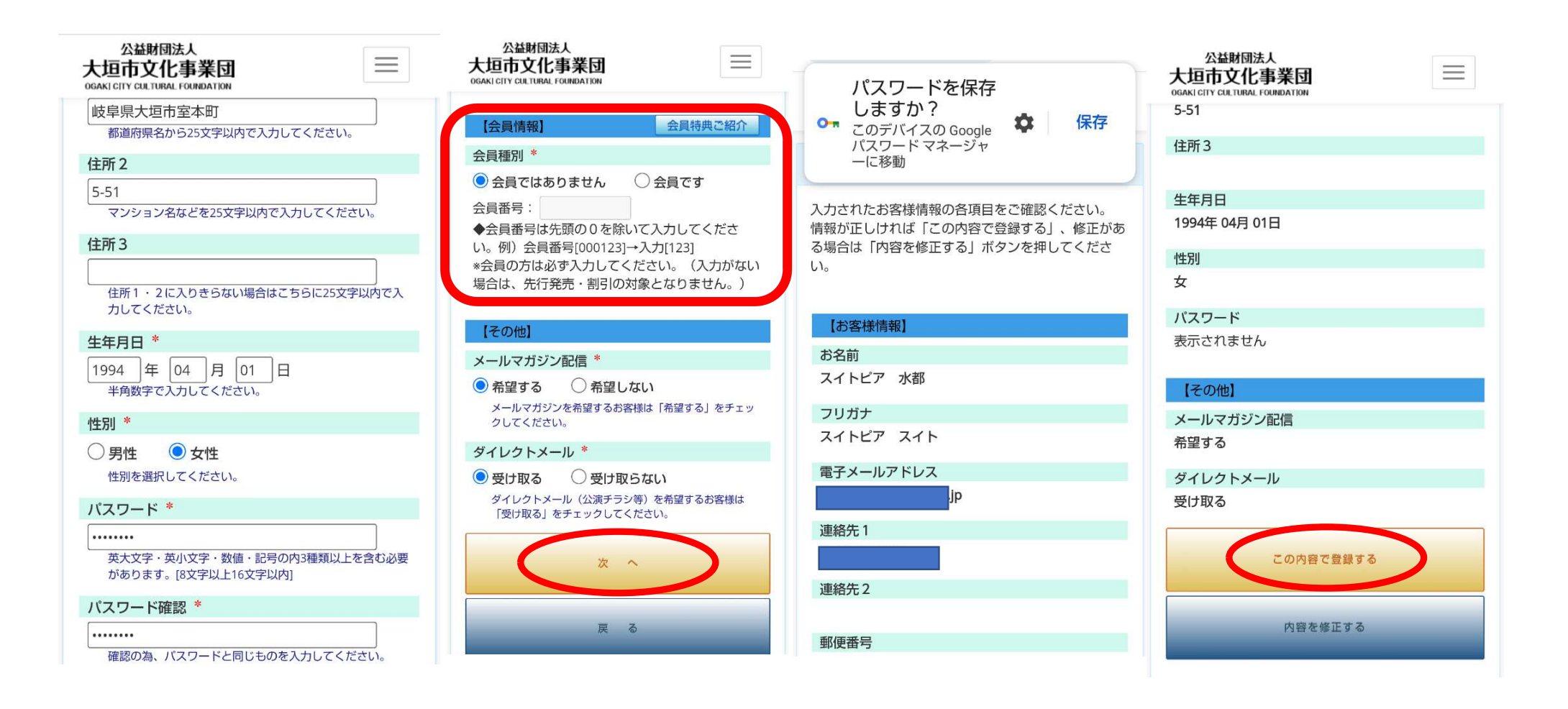

メモをしておくと安心です 次へをタップ 入力の手間が省けます

 ⑨進めていくとパスワードの ⑩スイトピア友の会の方は ⑪確認画面になります ⑫確認後、登録するをタップ 入力画面になります インスコンのエン会員番号を入力してください パスワードを保存しておくと

## 公益財団法人 大垣市文化事業団 **OGAKLCITY CULTURAL FOUNDATION**

## 仮登録受付中

仮登録をお受けしました。 で登録いただいたメールアドレスに、仮登録 メールを送信いたしました。 24時間以内にメール本文内のURLより本登録 を行ってください。 \*メールが届かない場合は、お手数ですが、お 問合せ窓口へご連絡ください。

 $\equiv$ 

【お問合せはこちらまで】 公益財団法人大垣市文化事業団 E-mail: toiawase-t@og-bunka.or.jp Tel: 0584-82-2310 9:00-17:00、火曜及び祝日の翌日休み

公演一覧へ

13)この画面になります 仮登録は終了 次は本登録です

FW: 大垣市文化事業団イ ンターネット・チケット ☆ サービス・仮登録完了の お知らせ 受信トレイ

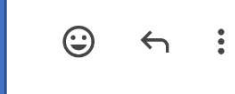

-----Original Message-----From: 大垣市文化事業団 チケットサー ビス <ticket-s@og-bunka.or.jp> Sent: Thursday, November 2, 2023 10:00

AM

To:

bunka.or.jp>

Subiect: FW: 大垣市文化事業団インター ネット・チケットサービス・仮登録完了 のお知らせ

-----Original Message-----

From: 大垣市文化事業団インターネッ ト・チケットサービス <ticket-s@ogbunka.or.jp>

Sent: Thursday, November 2, 2023 10:37 AM

 $To:$  $ip$ Subject: 大垣市文化事業団インターネッ ト・チケットサービス・仮登録完了のお 知らせ

スイトピア 水都様

インターネット・チケットサービスにご 登録いただき誠にありがとうございま す。

以下の内容をご確認いただき、本登録手 続きをお願い申し上げます。

\*\*\*\*\*\*\*\*\*\*\*\*\*\*\*\*\*\*\*\*\*\*\*\*\*\*\*\*\*\*\*

\*\*\*\*\*\*\*\*\*\*\*\*\*\*\*\*\*\*\*\*\*\*\*\*\*\*\*\*\*\*

\*\*\*\*\*\*\*\*\*\*\*\*\*\*\*\*\*\*\*\*\*\*\*\*\*\*\*\*

ご登録日時: 2023年11月02日 10:37 ご登録メールアドレス:

**仰登録アドレスに届いたメールです** 

(5)お名前などご確認ください

現在の状態は仮登録の状態となっており ます。 本登録するには、下記のURLよりアクセ スしてください。

お客様の環境によっては、一部の文字列 がURLとして 認識されていない場合があります。 この場合は下記のURLを全てコピーし、 ブラウザのアドレス欄に 貼り付けてからアクセスください。

https://yyk1.ka-ruku.com/og-bunka s/memberRegisterComplete? KEY=b4e925b4&ID=13201

このページは仮登録から24時間有効で  $\overline{d}$ それ以降は仮登録が無効となりますの で、24時間以内に本登録をお願いしま  $\overline{d}$ \*\*\*\*\*\*\*\*\*\*\*\*\*\*\*\*\*\*\*\*\*\*\*\*\*\*\*\*\*\*\* \*\*\*\*\*\*\*\*\*\*\*\*\*\*\*\*\*\*\*\*\*\*\*\*\*\*\*\*\*\*\* \*\*\*\*\*\*\*\*\*\*\*\*\*\*\*\*\*\*\*\*\*\*\*\*\*\*\*\*

この情報に心あたりのない場合、 toiawase-t@og-bunka.or.jp

個本登録のためのURLです これをタップ

(公財) 大垣市文化事業団インターネッ ト・チケットサービス

利用登録が完了しました 引き続きご利用いただく場合は、ここからログ インしてください。

【お問合せはこちらまで】 公益財団法人大垣市文化事業団 E-mail toiawase-t@og-bunka.or.jp 0584-82-2310 Tel: 9:00-17:00、火曜及び祝日の翌日休み

閉じる

Copyright (C) Ogaki City Cultural Foundation All Rights

(17)これで本登録も完了です チケットの購入は、3ログインからです